**Table A**

## **Please Read the Instructions Very Carefully**

**(Note : Only those Candidates who have submitted their application form in HRDC need to submit fees.)**

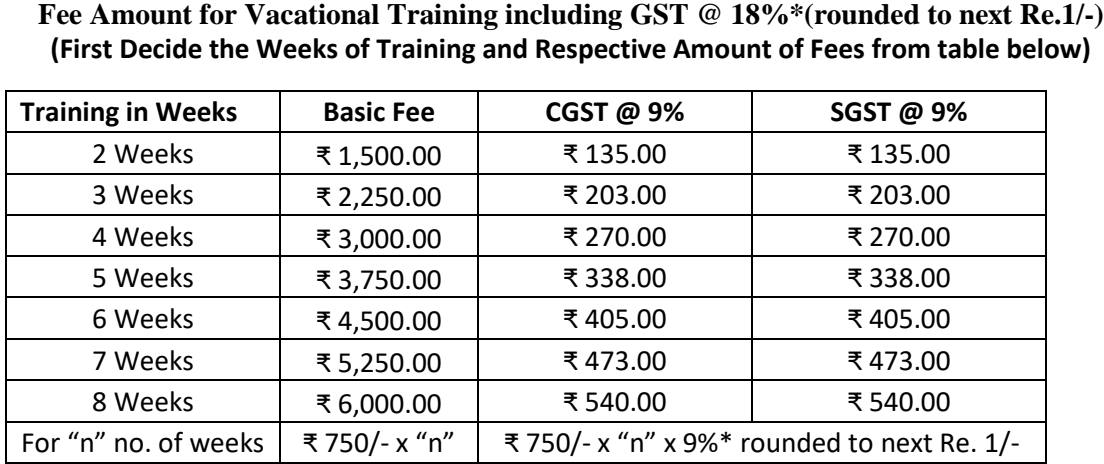

\* If rate of GST has been changed, then applicable GST rate shall be charged over and above Rs. 750 per week which will be rounded to next rupee 1/-.

## **Go to "Online SBI" vide link [https://www.onlinesbi.com](https://www.onlinesbi.com/)**

**Go t[o https://www.onlinesbi.com/](https://www.onlinesbi.com/) and select SB Collect:-**

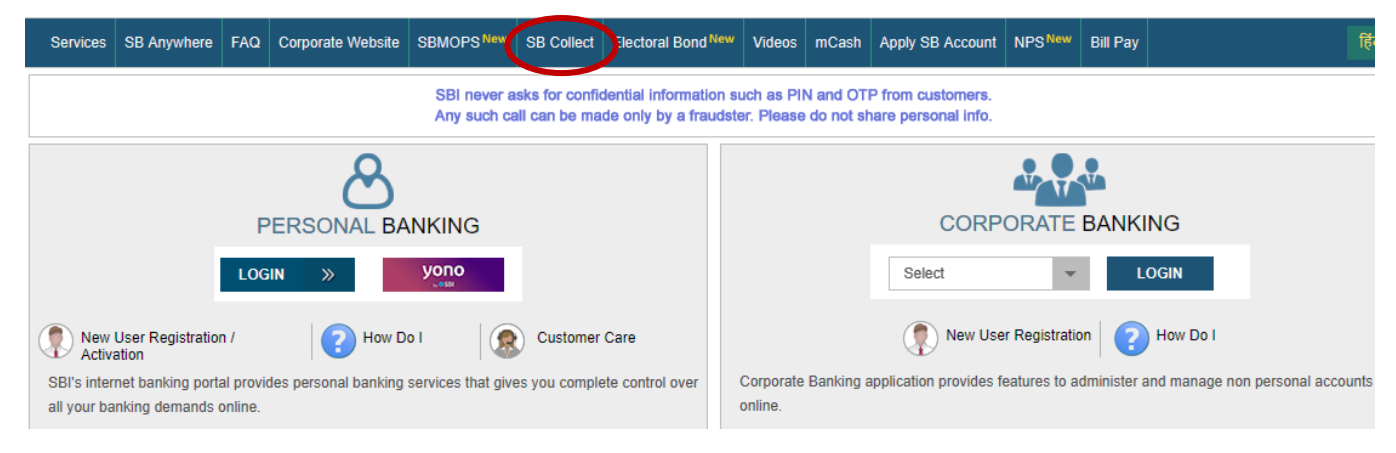

## **Following screen will appear:-**

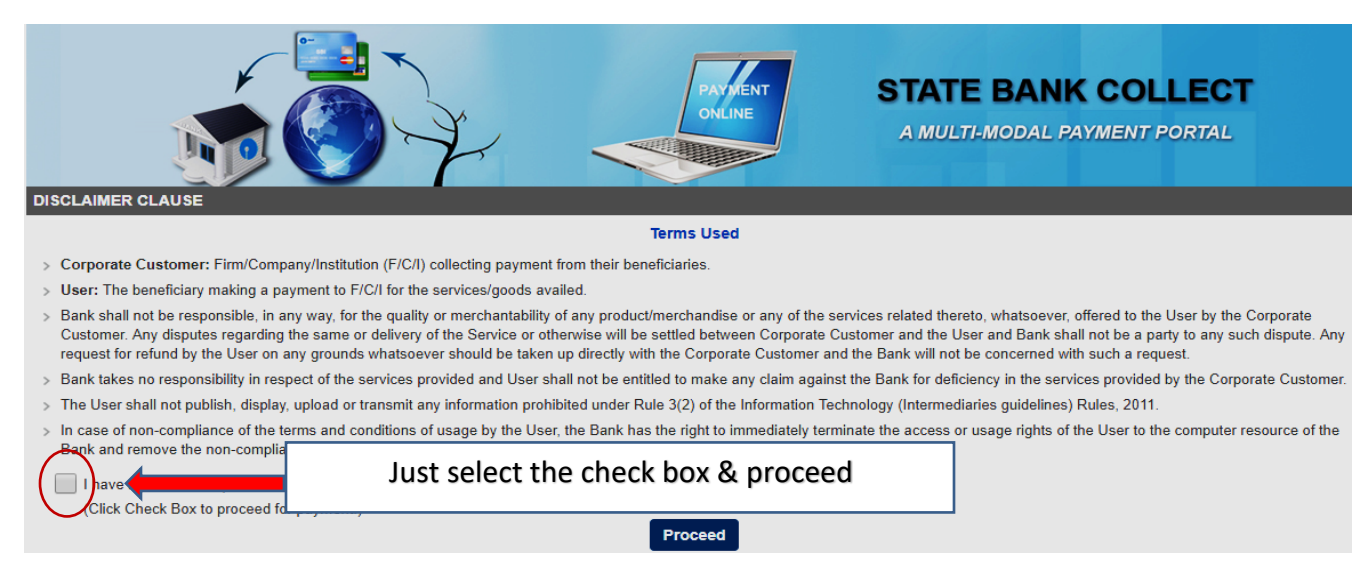

Following screen will appear, where state is to be selected **"Uttar Pradesh" & Type "PSU" then "Go":-**

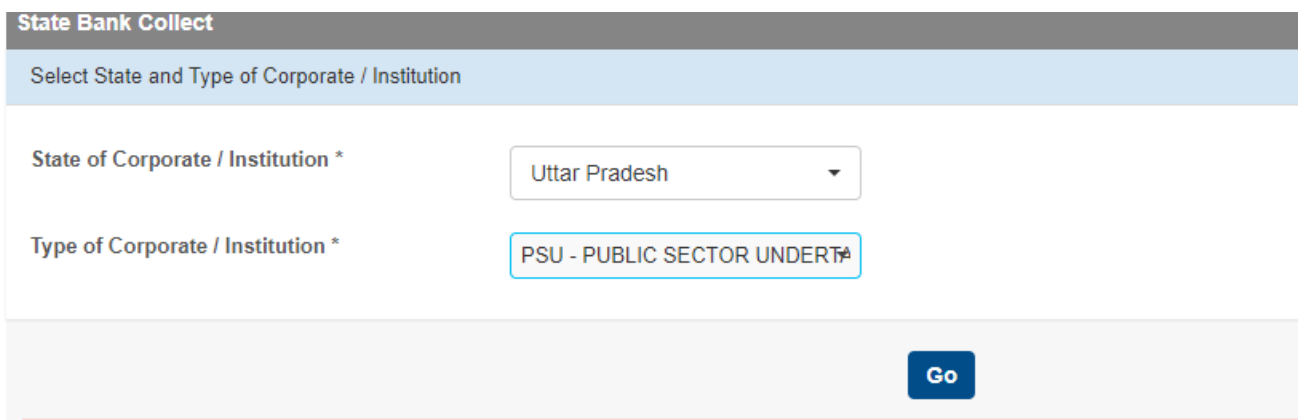

After the same, following screen will appear for selection of Industry from drop down menu where **"Bharat Heavy Electricals Ltd**" needs to be selected and then click "submit": -

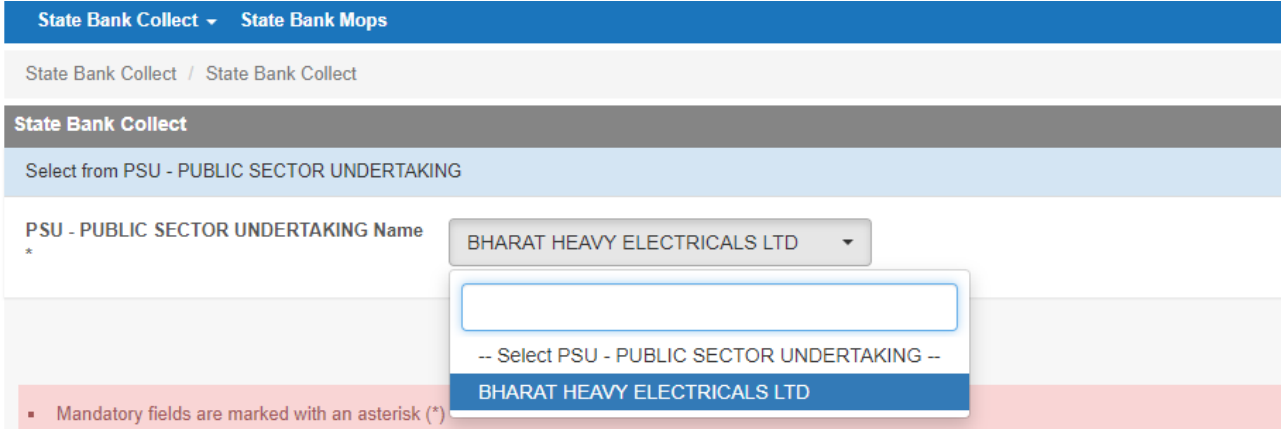

Then Payment Category "**VT Fee BHEL Jhansi**":-

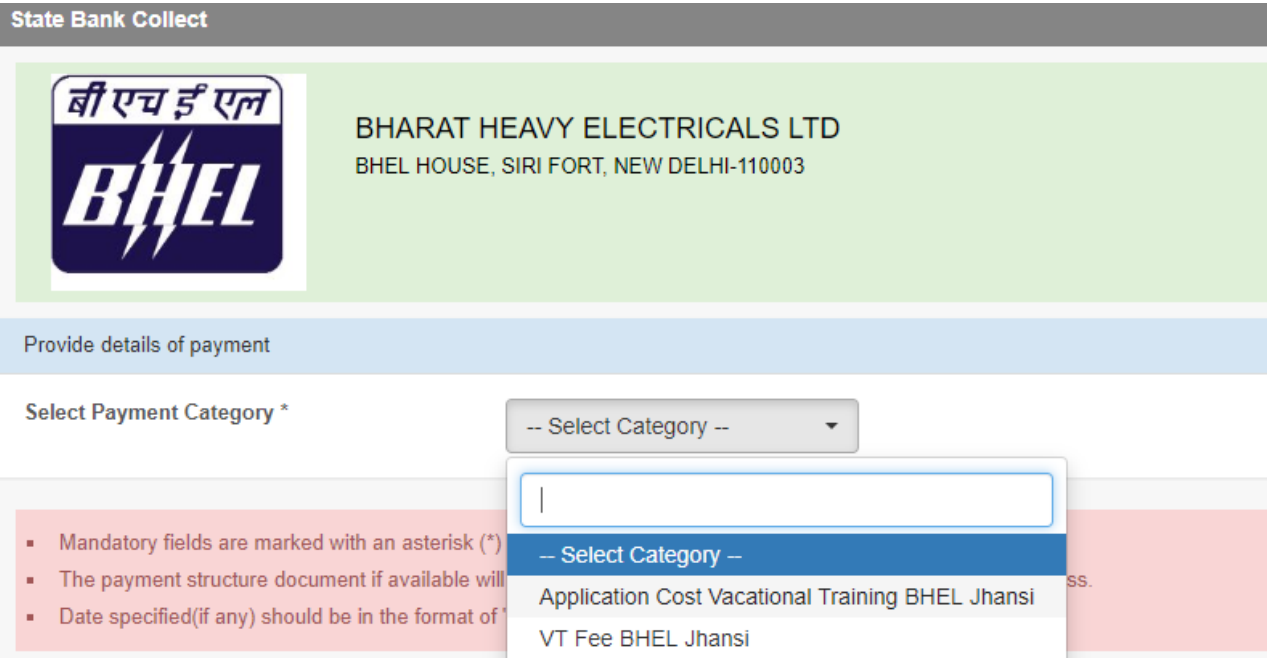

After selection of the same, following form will appear:-

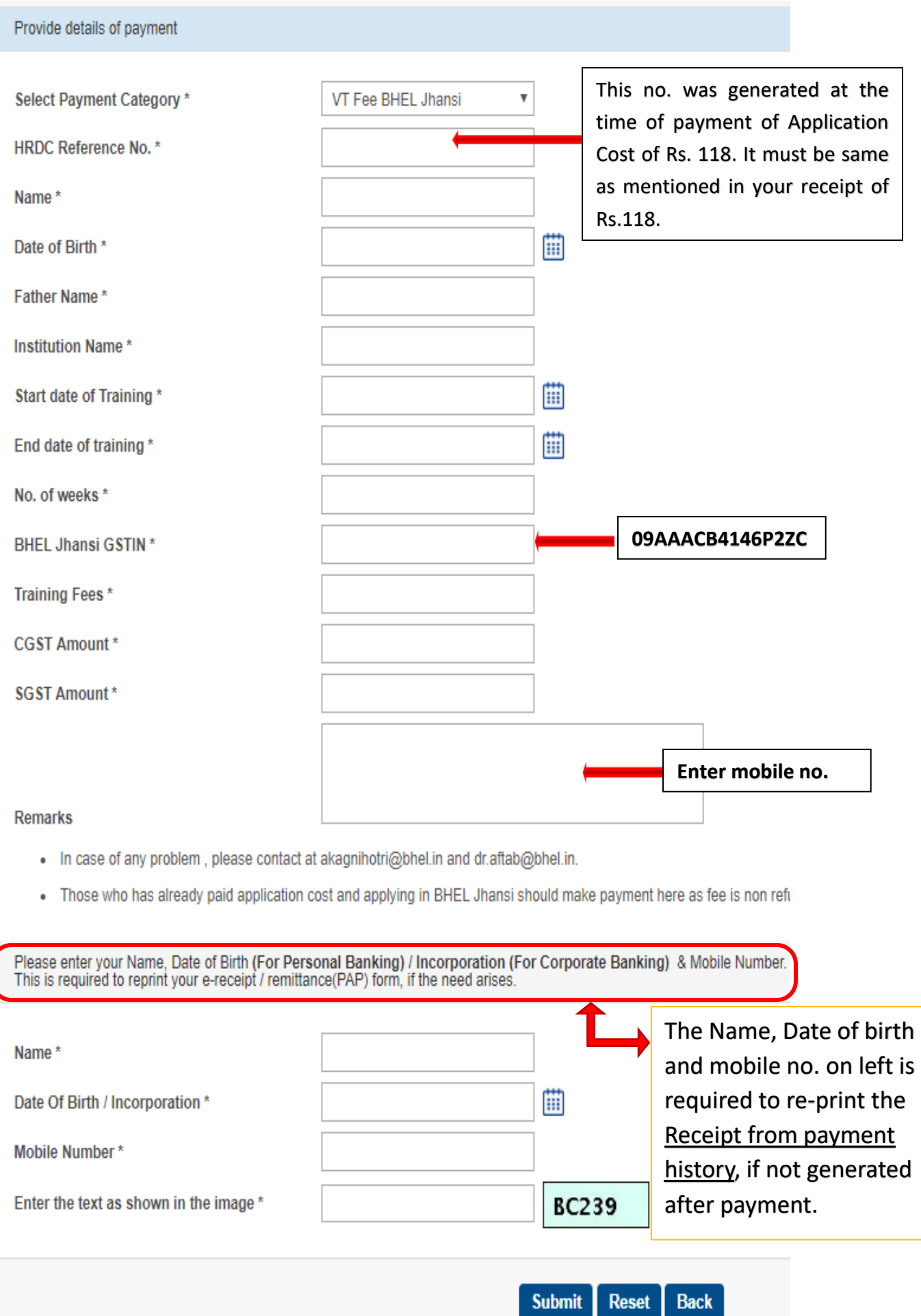

After filling the form, click on "submit", and then confirm details after verification. After confirming, following page will appear: -

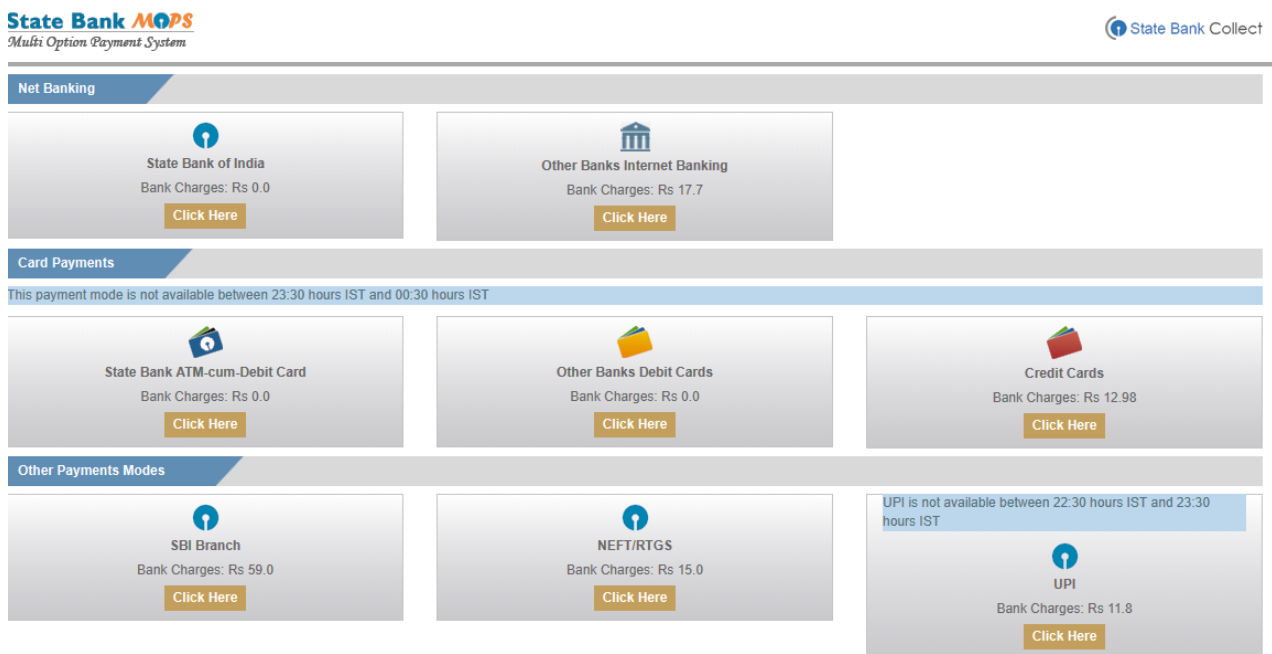

Follow the instruction and wait until payment is made and receipt is generated.

Following screen will appear for UPI payment mode:-

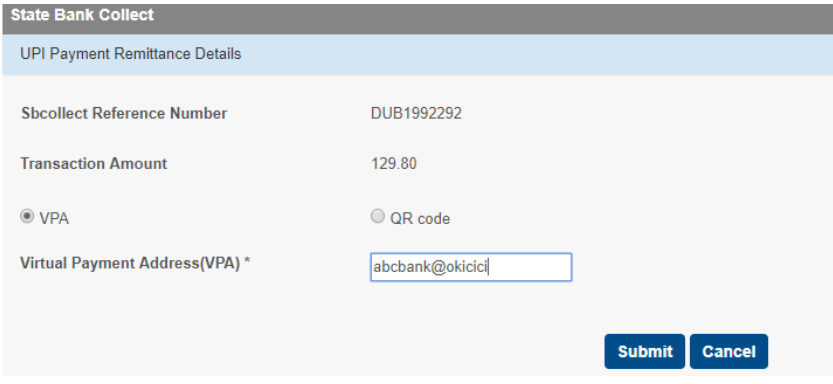

Following is next screen after entering VPA:-

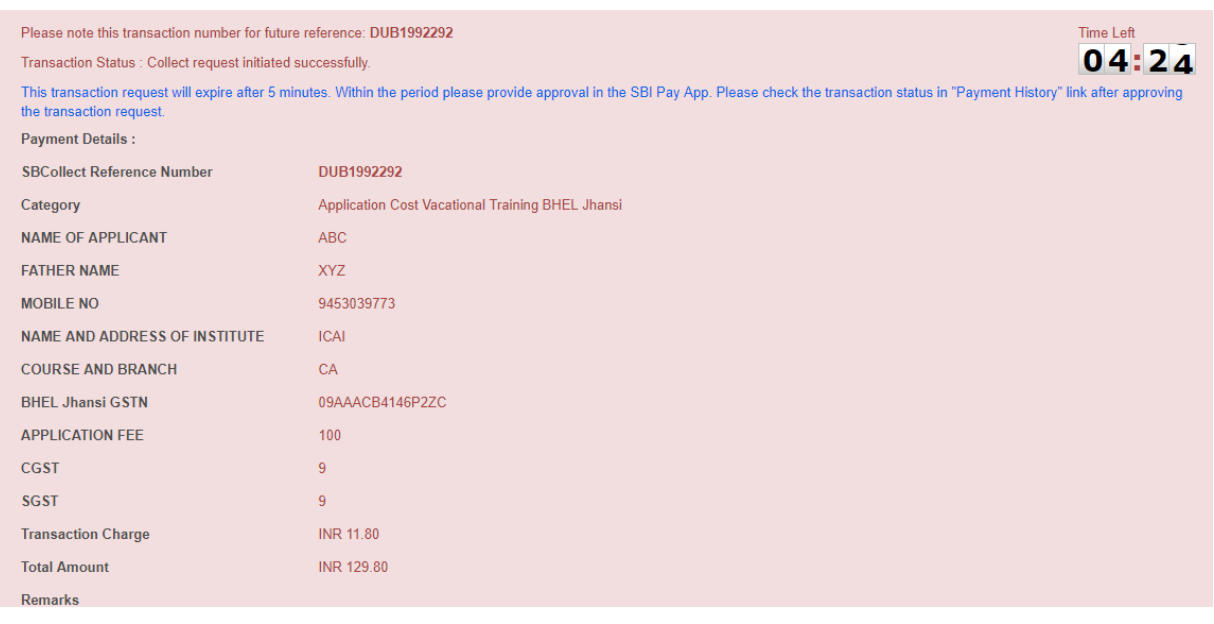

**Multiple payment option will appear. Payment can be made through Internet banking of any bank, UPI (BHIM, Google Pay, PayTm, Phonepe etc.), credit card, and NEFT. Please do not use SBI branch option.**

**After successful payment, a 10 digit alpha numeric txn ref no. will be generated, normally called as "DU" reference no. of Bank. Sample bank ref. no. will be "DUB0001469". The generated receipt would be as below:-**

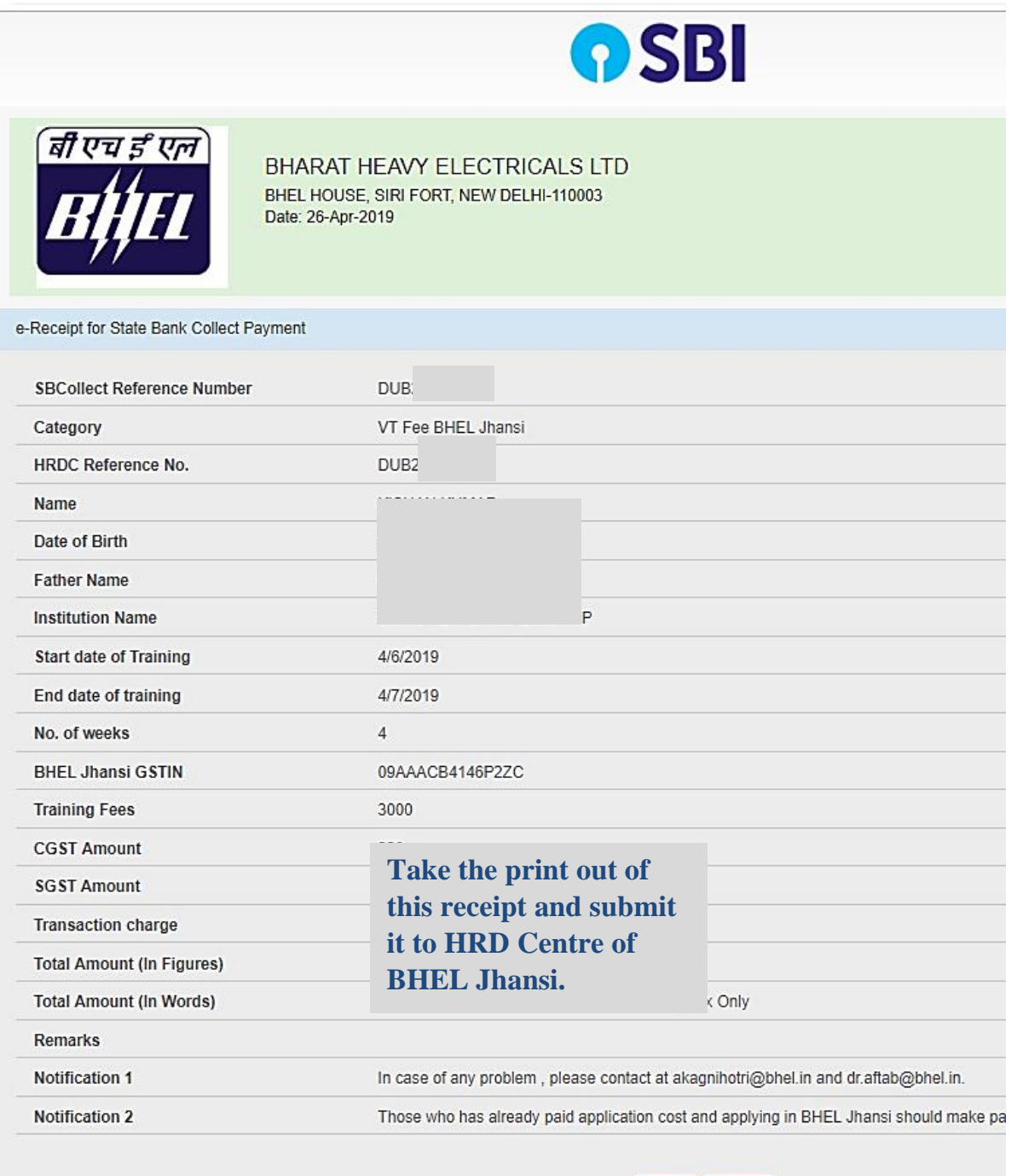

Print Close

**Go to "State Bank Collect" from onlinesbi as mentioned above & select Payment History in red circle as below:-**

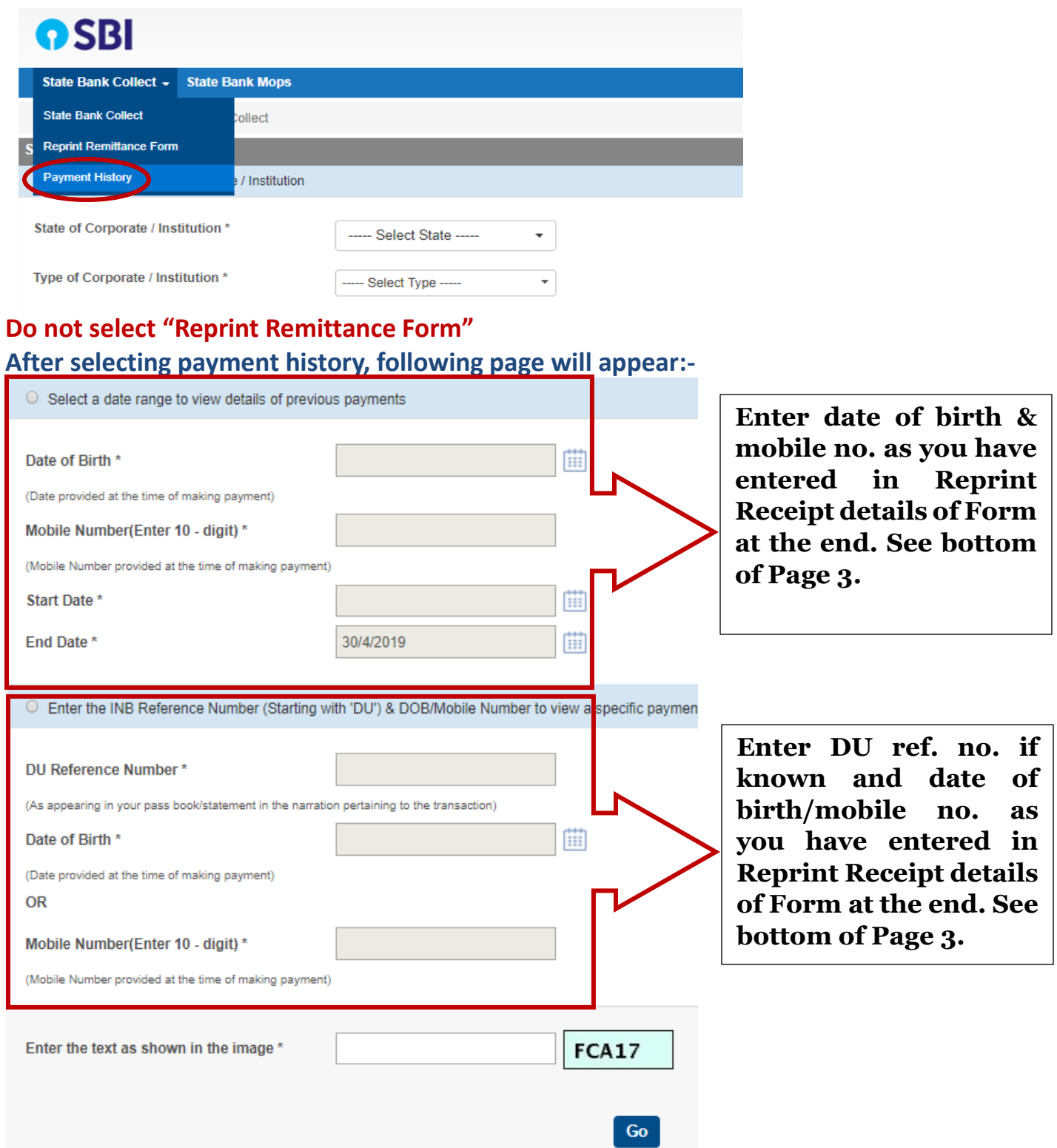

**Choose any of the above options and regenerate receipt if amount deducted from account. Wait for one or two working days for regenerating receipt. Please do not pay again if amount has already been deducted.**